## **Protect Your AD** Maintenance Schedule

| Daily Tasks                                                                                                    | Monthly Tasks                                                                                                    | Quarterly Tasks                                                                                                    | Semi-Annual Tasks                                                                                                    | Annual Tasks                                                                                                    |
|----------------------------------------------------------------------------------------------------|----------------------------------------------------------------------------------------------------|----------------------------------------------------------------------------------------------------|----------------------------------------------------------------------------------------------------|----------------------------------------------------------------------------------------------------|
| <ol> <li>Take backups, including system state and Group<br/>Policies</li> <li>Ensure IAM automated provisioning /<br/>deprovisioning of users is functioning (i.e., create,<br/>disable, and delete)</li> <li>Review AD operational health (i.e. replication,<br/>Domain Name System (DNS), morphed Group Policy<br/>Objects (GPOs), and Domain Controller (DC) time<br/>drift)</li> <li>Check for and remediate weak, breached, and<br/>re-used passwords</li> </ol> | <ol> <li>Remove inactive user accounts</li> <li>Remove inactive computer accounts</li> <li>Perform monthly Microsoft security patching<br/>and hypervisor component patching</li> <li>Remove unlinked GPOs</li> <li>Validate that all privileged accounts and service<br/>accounts have a fine-grained password policy<br/>(FGPP) with strong password requirements</li> <li>Confirm that all privileged accounts are<br/>members of the Protected Users group</li> <li>Rotate privileged service account passwords</li> <li>Rotate the AZUREADSSOACC Kerberos<br/>decryption key if Azure Active Directory Seamless<br/>Single Sign-On (Azure AD Seamless SSO) is in-use</li> </ol>                                                                                                    | <ol> <li>Review sensitive access</li> <li>Review/minimize privileged group membership</li> <li>Review/limit hypervisor admin privileges</li> <li>Test security information and event<br/>management (SIEM) for alert functionality (i.e.,<br/>privileged groups and privileged users being<br/>modified)</li> <li>Review/evaluate privileged access<br/>management (PAM) tool permissions</li> <li>Test security controls to validate they work as<br/>expected</li> <li>Review and remediate duplicate service<br/>principal names (SPNs)</li> <li>Check for and remediate organizational units<br/>(OUs) not protected from accidental deletion</li> </ol> | <ol> <li>Test backups and ensure they are malware-free</li> <li>Review GPO baselines and ensure policies are<br/>linked appropriately</li> <li>Review domain controller (DC) build<br/>documentation</li> <li>Review domain password policy</li> <li>Compare and remediate baseline configurations<br/>against industry best practices (i.e., STIG, CIS,<br/>Microsoft, etc.)</li> <li>Perform manual printer object pruning</li> </ol> | <ol> <li>Rotate service account passwords</li> <li>Reset the KRBTGT account password</li> <li>Rotate break glass account passwords and test<br/>functionality</li> <li>Rotate Directory Services Restore Mode (DSRM)<br/>password(s)</li> <li>Conduct a tabletop disaster recovery (DR)<br/>exercise</li> <li>Re-certify all privileged accounts, including<br/>privileged service accounts</li> <li>Evaluate for DC operating system upgrades</li> <li>Evaluate for domain- and forest-functional level<br/>upgrades</li> <li>Renew Secure Lightweight Directory Access<br/>Protocol (LDAPS) certificates issued to DCs</li> </ol> |
| January       February       March         2 2 2 2 2 2 2 2 2 2 2 2 2 2 2 2 2 2 2                                                                                                    | JanuaryFebruaryMarchImage: AprilMayJuneImage: AprilMayJuneImage: AprilImage: April | Quarter 1: Jan - Mar<br>Quarter 2: Apr - Jun<br>Quarter 3: Jul - Sep<br>Quarter 4: Oct - Dec                                                                                                    | Half 1: Jan - Jun                                                                                                    | Protocol (LDAPS) certificates issued to DCs                                                                                                    |

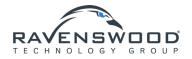